Paper-ID: VGI<sub>-195114</sub>

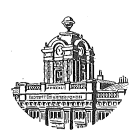

# Sonderrechenstab für Vermessungszwecke

Walter Smetana<sup>1</sup>

<sup>1</sup> *Wien*

Österreichische Zeitschrift für Vermessungswesen 39 (4, 5), S. 113-116, 139-147

1951

## BibT<sub>F</sub>X:

```
@ARTICLE{Smetana_VGI_195114,
Title = {Sonderrechenstab f{\"u}r Vermessungszwecke},
Author = {Smetana, Walter},
Journal = {{\"O}sterreichische Zeitschrift f{\"u}r Vermessungswesen},
Pages = {113--116, 139--147},
Number = {4, 5},
Year = {1951},
Volume = {39}}
```
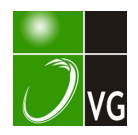

### Sonderrechenstab für Vermessungszwecke

Von Dr. techn. Walter Smetana, Wien

š

#### 1. Beschreibung

Der vom Bundesamt für Eich- und Vermessungswesen nach meinen Entwürfen zunächst als Modell für Versuchszwecke hergestellte Sonderrechenstab ist vornehmlich zur koordinatenmäßigen Lösung von Vorwärtseinschnitten über orientierte Richtungen erdacht worden.

Der Sonderrechenstab ist ein logarithmischer Rechenstab von 50 cm Länge mit geteilten Skalen; er besteht aus dem Stabkörper, einer Zunge und zwei Läufern und erstreckt sich über vier log Einheiten von je 250 mm Länge, von denen zwei negative Einheiten auf dem oberen Teil des Stabkörpers (bzw. der Zunge) und zwei positive Einheiten auf dem unteren Teil des Stabkörpers (bzw. der Zunge) aufgetragen sind.

Der obere Teil des Stabkörpers trägt eine gewöhnliche log Skala für den Zahlenbereich von 0,01 $-1$ , eine log sin Skala für den Winkelbereich von  $34'-90^{\circ}$ und eine log tg Skala für einen Winkelbereich von 34'–45°, die entsprechend der Relation: cotg  $\varphi = \text{tg}(90-\varphi)$  eine zweifache Bezifferung führt, nämlich für die Tangenten der Winkel von 34'—45° in schwarzer Farbe, und für die Kotangenten der Winkel von  $45^{\circ} - 89^{\circ} 26'$  in roter Farbe, wobei unter  $\varphi$  immer der entsprechende Winkel im ersten Quadranten zu verstehen ist.

Der untere Teil des Stabkörpers trägt eine gewöhnliche log Skala für einen Zahlenbereich von 1-100 und eine log cotg Skala für den Winkelbereich von  $34'$ — $45^{\circ}$ , die entsprechend der Relation: tg  $\varphi = \cot g (90 - \varphi)$  wieder eine zweifache

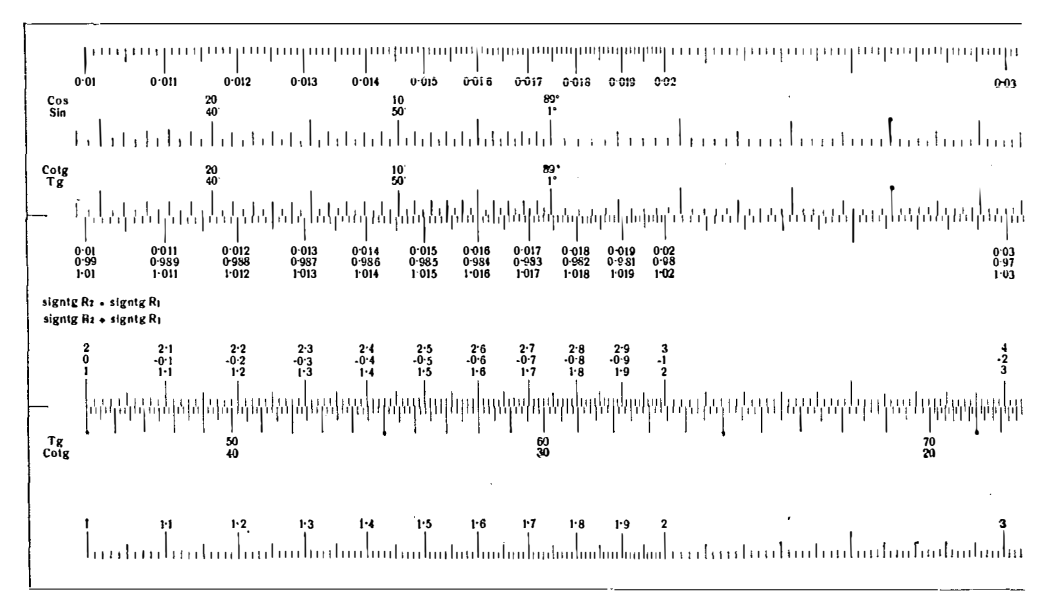

Abbildung 1

114

Bezifferung führt, nämlich für die Kotangenten der Winkel von 34'–45° in roter Farbe und für die Tangenten der Winkel von 45<sup>0</sup>-890 26<sup>1</sup> in schwarzer Farbe.

Diese zweifache Bezifferung gilt auch entsprechend für die oben erwähnte Sinusskala.

Auf dem oberen Teil der Zunge befindet sich analog eine log Skala für den Zahlenbereich von 0,01-1 und auf dem unteren Teil der Zunge eine log Skala für den Zahlenbereich von 1-100; außerdem besitzen die Skalenstriche dieser Teilungen für Zwecke einer im folgenden zur Darstellung gelangenden Formel eine zweifache B ezifferung, nämlich die zu 1 ergänzten Werte der Zahlen in roter Farbe und die um 1 erhöhten Werte in grüner Farbe.

Ein Teil des Sonderrechenstabes ist nun in Figur 1 in natiirlicher Größe, jedoch einfärbig, zur Darstellung gebracht, wobei die beiden Läufer weggelassen wurden.

#### 2. Gebranch des Sonderrechenstabes $\star$ )

Vorerst mögen jene Formeln zur koordinatenmäßigen Berechnung von Vorwärtseinschnitten über Richtungswinkel zur Darstellung gelangen, die mir für die Auswertung mittels dieses Sonderrechens tabes am geeignetsten erschienen.

Durch eine einfache Umformung der bekannten Formel :

$$
(x_s - x_1) = \frac{(y_2 - y_1) - (x_2 - x_1) \text{ tg } R_{2,s}}{\text{tg } R_{1,s} - \text{tg } R_{2,s}}
$$

erhält man:

$$
\begin{aligned} \left(\gamma_{\rm s} - \gamma_{\rm 1}\right) &= \frac{1 - \frac{\text{tg } R_{2,\rm s}}{\text{tg } R_{1,\rm s}}}{1 - \frac{\text{tg } R_{2,\rm s}}{\text{tg } R_{1,\rm s}}} \cdot (\gamma_{\rm 2} - \gamma_{\rm 1}),\\ \left(x_{\rm s} - x_{\rm 1}\right) &= \frac{\left(\gamma_{\rm s} - \gamma_{\rm 1}\right)}{\text{tg } R_{1,\rm s}}; \end{aligned}
$$

Nehmen die Absolutbeträge der Tangenten große Werte an (z. B. über 100) , dann rechnet man mit entsprechender Formel fiir die cotg der orien tierten Richtungen:

$$
(x_s - x_1) = \frac{1 - \frac{\cot g R_{2,s}}{\cot g R_{1,2}}}{1 - \frac{\cot g R_{2,s}}{\cot g R_{1,s}}} \cdot (x_2 - x_1),
$$

$$
(y_s - y_1) = \frac{(x_s - x_1)}{\cot g R_{1,s}}.
$$

B evor nun eine Auswertung dieser Formeln mit Hilfe des Sonderrechenstabes geschildert wird, möge zunächst eine Symbolik zur Beschreibung von Rechenstab-

<sup>\*)</sup> Eine Anleitung für den praktischen Gebrauch wurde bereits ausgearbeitet und erliegt beim Verfasser.

rechnungen zur Darstellung gelangen, die bereits H. A. R i s tau in der Zeitschrift für angewandte Mathematik und Physik, Heft 16 (1936), Seite 33, eingeführt hat und hier nun sinngemäß Verwendung finden soll.

Sind die einzelnen Funktionsleitern des Sonderrechenstabes wie folgt gekenn zeichnet:

die Leitern auf dem Stabkörper :

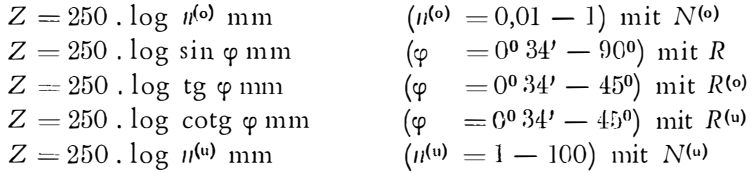

auf der Zunge :

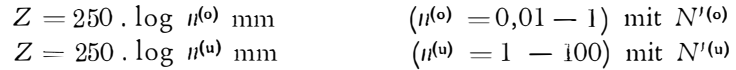

dann lauten die Symbole für die einzelnen Grundverrichtungen am Sonderrechenstab folgendermaßen:

l. Wird die Zunge so verschoben, daß der Teilstrich b der Leiter N' auf der Zunge mit dem Teilstrich a der Leiter N auf dem. Stabe zusammenfällt, wobei bei dieser Grundverrichtung der Läufer benützt wird, so lautet das Symbol hiefür:

$$
\frac{\longrightarrow N' b L}{N a} \quad \text{oder} \quad \frac{N a L}{\longrightarrow N' b};
$$

 $\rightarrow$  bedeutet, daß die Zunge verschoben wird.

Die beiden folgenden Zeichen derselben Zeile geben an, welche Funktionsleiter und welcher Teilstrich auf der Zunge beachtet werden.

Es wird anch dann von einem zur Zahl b gehörigen Teilstrich gesprochen, wenn keiner der Teilstriche der Leiter N' mit b beziffert ist. Die Lage b dieses Teils triches muß dann z wischen zwei gezeichneten Teilstrichen eingeschätzt werden. Im Symbol soll eine Klammer um b diesen Sachverhalt ausdrü cken:

z. B.

$$
\frac{\rightarrow N(b)L}{N a}.
$$

2. Wird abgelesen, welcher Teilstrich der Leiter  $N$  dem Teilstrich  $b$  der Leiter N' gegenübersteht, wobei dieser Teilstrich das Ergebnisx darstellt, so sei das Symbol :

$$
\frac{N \cdot b \cdot L}{N \mid (x)}.
$$

Die Reihenfolge der Einstellungen, bzw. Ablesungen bei der Auswertung der eingangs dieses Abschnittes 2 zur Darstellung gelangten Formeln gestaltet sich unter Benützung der eben beschriebenen Symbole fiir Grundverrichtungen am Rechenstab folgendermaßen:

1.) 
$$
\frac{R^{(0)}(\varphi_{1,2})}{\longrightarrow N^{(0)} 1}
$$
, 2.)  $\frac{R^{(0)}(\varphi_{2, s})}{\longrightarrow L_1}$  (*L*<sub>1</sub> stehen lassen),

3.) 
$$
\frac{R^{(o)}(\varphi_{2,s}) L_1}{N^{(o)}|(1-q_1)},
$$
 4.)  $\frac{\longrightarrow L_2(L_2 \text{ stehen lassen})}{N^{(o)}(1-q_1)},$  5.)  $\frac{R^{(o)}(\varphi_{1,s})}{\longrightarrow N^{(o)}(1)}$ 

6.) 
$$
\frac{R^{(0)}(\varphi, s) L_1}{N^{(0)}|(1-q_2)},
$$
 7.)  $\frac{\longrightarrow N^{(0)}(1-q_2) L_2}{N^{(0)}(1-q_1)},$ 

8.) 
$$
\frac{N^{(u)}(\Delta \gamma_{1,2})}{\rightarrow L}
$$
, 9.)  $\frac{N^{(u)}(\Delta \gamma_{1,2}) L}{N^{(u)}(\Delta \gamma_{1,3})}$ ,

$$
[0.]\quad \frac{R^{(0)}(\varphi_{1,s})}{\longrightarrow N^{\gamma_{(0)}}i}, \qquad 11.)\quad \frac{N^{\gamma_{(0)}}|(\Delta x_{1,s})L}{N^{\gamma_{(0)}}(\Delta y_{1,s})};
$$

hierin bedeuten:

$$
q_1 = \frac{\text{tg } R_{2,s}}{\text{tg } R_{1,2}}, \qquad q_2 = \frac{\text{tg } R_{2,s}}{\text{tg } R_{1,s}},
$$
  

$$
\Delta \gamma_{1,2} = \gamma_2 - \gamma_1, \quad \Delta \gamma_{1,s} = \gamma_s - \gamma_1, \quad \Delta x_{1,s} = x_s - x_1;
$$

(Fortsetzung folgt)

### Kleine Mitteilungen

#### Regierungsdirektor Fr. Kurandt - Ehrendoktor der Universität Bonn

Die Universität Bonn hat anläßlich des 75jährigen Bestandes des geodätisch-kulturtechnischen Unterrichtes dem Vorstand des Hessischen Landesvermessungsamtes, Regierungsdirektor Friedrich K u r an d t, in Anerkennung seiner schöpferischen und organisatorischen Leistungen für die Gestaltung, Entwicklung und wissenschaftliche Durchdringung des deutschen Einheitskatasters, dessen Erhaltung nach dem Zerfall des Reiches sein ureigenstes Verdienst ist, die Würde und Rechte eines Ehrendoktors der Ingenieurwissenschaften verliehen.

Nach der Promotion hielt Dr. Ing. e. h. K u r an d t einen Vortrag über die Verbindung von Kataster und Grundbuch. Er bezeichnete die Schaffung des Grundbuches als eine der größten Leistungen deutscher Verwaltung und deutschen Ordnungssinnes des vorigen Jahrhunderts, dessen Segnungen sich jedoch nur dann voll auswirken können, wenn es sich auf eine einwandfreie Vermessung aller Grundstöcke gründet. Er wies darauf hin, daß eine solche in der Regel an den hohen Kosten gescheitert ist und wir heute noch immer vor den Schwierigkeiten stehen, die sich aus der mangelnden Eignung eines Katasters ergeben, der für einen anderen Zweck hergestellt wurde\*).

Die österreichischen Vermessungsingenieure beglückwünschen den hervorragenden Fachmann auf dem Gebiete des Grundkatasters zu dieser ehrenvollen, verdienten Auszeichnung und wünschen, daß es ihm vergönnt sein möge, seine h ohen Ziele erfolggekrönt zu erreichen. L.

<sup>\*)</sup> Aus "Zeitschrift für Vermessungswesen", Jahrg. 1951, Osthoff: 75 Jahre geodätischkulturtechn isches Studium an der Universität Bonn.

nach (1) aufrecht auf die Latte zu setzen. (Ch. Breed, Surveying, U nited States Armed Forces Institute, Madison, Wisc. 1944, S. 89. Vgl. auch Katalog Knight Philadelphia).

Im Katalog der Londoner Firma Watts & Son (die durch ihre eigenartigen Libellen für große Temperaturunterschiede bekannt geworden ist)<sup>2</sup>), sind Latten mit den Bezifferungen (1) und (2) abgebildet.

Die Bezifferung mit liegenden Ziffern ist namentlich in Frankreich üblich, wo sie auch beim Landesnivellement zur Anwendung gekommen ist 3) .

Ein neues Lehrbuch in der Tschechoslowakei: Dr. A. Tichy, Praktická geometrie, 1948, zeigt Latten mit allen drei B ezifferungsarten  $(1)$ ,  $(2)$ ,  $(3)$  im Bilde.

Zusammenfassend wird festgestellt, daß gegenwärtig eine einheitliche Bezifferung auf Nivellier-Distanz- und 1'achymeterlatten nicht besteht, daß aber eine solche vorteilhafterweise anzustreben wäre. Am besten entspricht die in Abb. 1 angegebene Bezifferung allen Anforderungen.

In Bezug auf die Bemalung der Zentimeterfelder gilt als Grundsatz, daß die geraden Zentimeter schwarz und die ungeraden weiß gehalten werden.

### Sonderrechenstab für Vermessungszwecke

Von Dr. techn. Walter Smetana, Wien

#### (Schluß)

Es wäre noch zu bemerken, daß hiebei auch der Einfachheit halber alle drei Winkel  $\varphi_{1,2}$ ,  $\varphi_{2,s}$  u.  $\varphi_{1,s}$  am oberen Teil des Stabkörpers aufzusuchen sind; für alle anderen Fälle des Vorkommens der drei Winkel geschieht dies wieder in ähnlicher Weise, und eine weitere Ausführung dieses so einfachen Rechnungsganges erscheint daher überflüssig.

Ob nun an der roten oder grünen Bezifferung der Zungenteilung die Werte  $(1-q_1)$  und  $(1-q_2)$  abzulesen sind, hängt vom Vorzeichen der betreffenden Tangenten, bzw. Kotangenten der Richtungswinkel ab, und ein Blick an die am linken Zungenende befindliche Anmerkung: sign tg  $R_2 =$  sign tg  $R_1$  in roter Farbe und sign tg  $R_2 \neq \text{sign}$  tg  $R_1$  in grüner Farbe lehrt, welche Bezifferung zu wählen ist.

Für die Bezeichnung der Standpunkte mit 1 und 2 entscheiden hauptsächlichst die Absolutbeträge der Tangenten, bzw. Kotangenten der Richtungswinkel:

 $| \text{tg } R_{2,s} |$  <  $| \text{tg } R_{1,s} |$ , bzw.  $| \text{cotg } R_{2,s} |$  <  $| \text{cotg } R_{1,s} |$ .

Der soeben mit symbolischer Bezeichnung geführte Rechnungsgang möge nun noch sch�matisch in den Abbildungen 2-5 zur Darstellung gebracht werden.

<sup>2)</sup> Lösch n c r, Instrumente der prakt. Geometrie, S. 41.

<sup>&</sup>lt;sup>3</sup>) Vgl. Ch. L. D ur an d - C l a y e, Ingénieur en chef des ponts et chaussées, et A. P e 11 e t o n et Ch. L a 11 c m a n d, Ingénieurs au corps des mines "Lever des planes et Nivellement", Paris 1889, p. 529.

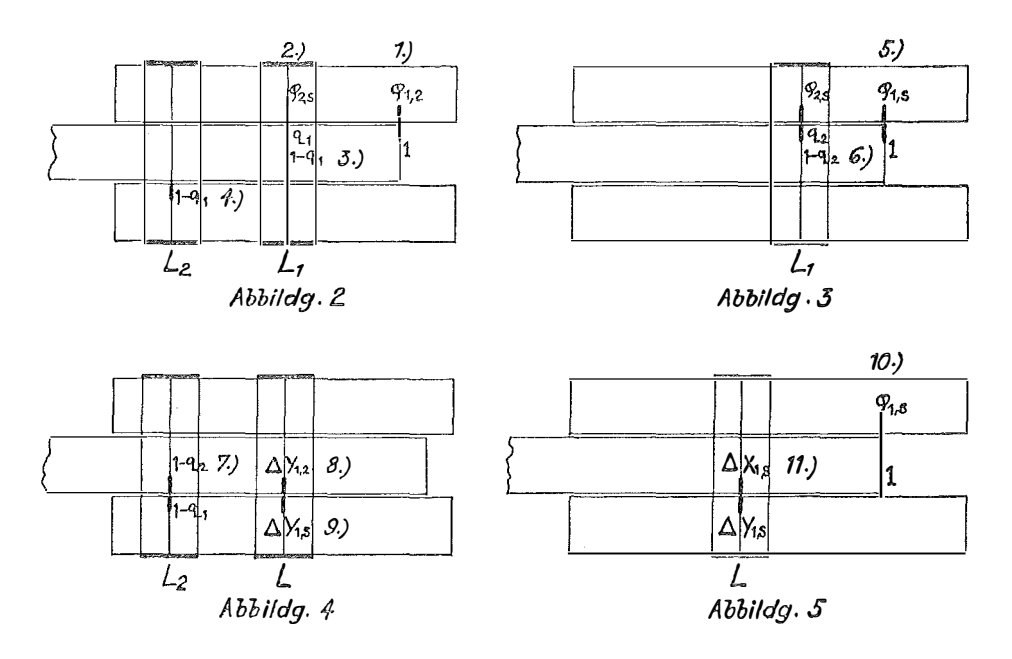

3. Genanigkeitsbetrachtungen

Um sich nun ein Urteil über die zu erreichende Genauigkeit der errechneten Koordinatenunterschiede am Sonderrechenstab bilden zu können, stellte ich zunächst eine Fehlerformel auf, die die Abhängigkeit eines mittleren relativen und perzentuellen Fehlers des errechneten Koordinatenunterschiedes von einem mittleren relativen und perzentuellen Einstell-, bzw. Ablesefehler und den Tangenten, bzw. Kotangenten der gegebenen orientierten Richtungen bringen sollte. Zur Kenntnis eines solchen mittleren relativen und perzentuellen Einstell-, bzw. Ablesefehlers gelangte ich auf empirischem Wege, durch Ausführung einer größeren Anzahl von Multiplikationen, deren Faktoren über den ganzen Rechenstab verteilt waren.

Die Ableitung der im folgenden zur Darstellung gelangenden Fehlerformel geschah derart, daß die Fehlereinflüsse der einzelnen Einstell- und Ablesefehler, der am Rechenstab in der Reihenfolge des Rechnungsganges gemachten Einstellungen, auf das Resultat berechnet und sodann nach dem Fehlerfortpflanzungsgesetz zusammengesetzt wurden.

Übersichtlichkeitshalber und im Hinblick auf die abzuleitende Fehlerformel mögen nun zunächst die Berechnungsformeln und der Rechnungsgang mit der Reihenfolge der Einstellungen in symbolischer Bezeichnung hier nochmals angeführt werden:

$$
\Delta \gamma_{1,s} = \frac{1 - q_1}{1 - q_2} \cdot \Delta \gamma_{1,2} \qquad \qquad \Delta x_{1,s} = \frac{1 - q_1}{1 - q_2} \cdot \Delta x_{1,2} \qquad \qquad \Delta x_{1,s} = \frac{1 - q_1}{1 - q_2} \cdot \Delta x_{1,2} \qquad \qquad \Delta x_{1,s} = \frac{\Delta \gamma_{1,s}}{\cot g R_{1,s}} \qquad \qquad \Delta x_{1,s} = \frac{1 - q_1}{\cot g R_{1,s}} \qquad \qquad \Delta x_{1,s} = \frac{1 - q_1}{\cot g
$$

141

. III

Rechnungsgang:

1.) 
$$
\frac{R^{(o)}(\varphi_{1,2})}{\longrightarrow N^{(o)} 1}
$$
 2.)  $\frac{R^{(o)}(\varphi_{2,s})}{\longrightarrow L_1}$  (*L*<sub>1</sub> stehen lassen)  
\n3.)  $\frac{R^{(o)}(\varphi_{2,s}) L_1}{N^{(o)} | (1-q_1)}$  4.)  $\frac{\longrightarrow L_2}{N^{(o)} (1-q_1)}$  (*L*<sub>2</sub> stehen lassen)  
\n5.)  $\frac{R^{(o)}(\varphi_{1,s})}{\longrightarrow N^{(o)} 1}$  6.)  $\frac{R^{(o)}(\varphi_{2,s}) L_1}{N^{(o)} (1-q_2)}$ 

5.) 
$$
\frac{R^{(o)}(\varphi_{1,s})}{\longrightarrow N^{(o)} 1}
$$
 6.) 
$$
\frac{R^{(o)}(\varphi_{2,s}) L_1}{N^{(o)} | (1 - q_2)}
$$

7.) 
$$
\frac{N^{(u)}(1-q_2) L_2}{N^{(u)}(1-q_1)}
$$
 8.)  $\frac{N^{(u)}(\Delta \gamma_{1,2})}{\rightarrow L}$ 

$$
9.) \quad \frac{N^{(u)}(\Delta \gamma_{1,2}) L}{N^{(u)}| (\Delta \gamma_{1,s})} \qquad 10.) \quad \frac{R^{(o)}(\varphi_{1,s})}{\longrightarrow N^{(o)}-1}
$$

11.) 
$$
\frac{N^{(u)} | (\Delta x_{1,s})}{N^{(u)} (\Delta \gamma_{1,s})}
$$

Die logarithmische Form der Gleichung für  $(Y_s - Y_1)$  aus I lautet:

$$
\log \Delta \gamma_{1,s} = \log (1 - q_1) - \log (1 - q_2) + \log \Delta \gamma_{1,2}.
$$

Durch Differentiationen erhält man:

$$
d(\Delta \gamma_{1,s}) = \Delta \gamma_{1,s} \left\{ \frac{d(1-q_1)}{1-q_1} - \frac{d(1-q_2)}{1-q_2} + \frac{d(\Delta \gamma_{1,2})}{\Delta \gamma_{1,2}} \right\} \cdot \cdot \cdot \cdot \cdot \text{ IV}
$$
  
\n
$$
\log q_1 = \log \log R_{2,s} - \log \log R_{1,2},
$$
  
\n
$$
\log q_2 = \log \log R_{2,s} - \log \log R_{1,s},
$$
  
\n
$$
dq_1 = q_1 \left\{ \frac{d \log R_{2,s}}{\log R_{2,s}} - \frac{d \log R_{1,2}}{\log R_{1,2}} \right\}, \quad dq_2 = q_2 \left\{ \frac{d \log R_{2,s}}{\log R_{2,s}} - \frac{d \log R_{1,s}}{\log R_{1,s}} \right\}.
$$

Fiir jede Einstellung und Ablesung in der Reihenfolge des Rechnungsganges werden nun, wie schon eingangs dieses Abschnittes 3 bemerkt, die Fehlereinflüsse auf das Resultat berechnet, und die im folgenden so errechneten Fehlereinflüsse d ( $\Delta y_{1,s}$ ) erhalten dann als Indizes immer jeweils die Zahlen der Reihenfolgebezeichnung der Einstellungen, bzw. Ablesungen beim Rechnungsgang aus III mit dem Rechenstab:

$$
d(\Delta \gamma_{1,s})_1 = \Delta \gamma_{1,s} \frac{q_1}{(1-q_1)} \cdot \frac{d \text{tg } R_{1,2}}{\text{tg } R_{1,2}} \,, \quad d(\Delta \gamma_{1,s})_2 = \Delta \gamma_{1,s} \left\{ \frac{d \text{tg } R_{2,s}}{\text{tg } R_{2,s}} \frac{q_2}{(1-q_2)} - \frac{q_1}{(1-q_1)} \right\},
$$
  

$$
d(\Delta \gamma_{1,s})_3 = \Delta \gamma_{1,s} \left\{ \frac{-d q_1}{(1-q_1)} \right\}, \qquad d(\Delta \gamma_{1,s})_4 = \Delta \gamma_{1,s} \left\{ \frac{d (1-q_1)}{1-q_1} \right\},
$$
  

$$
d(\Delta \gamma_{1,s})_5 = -\Delta \gamma_{1,s} \frac{q_2}{(1-q_2)} \cdot \frac{d \text{tg } R_{1,s}}{\text{tg } R_{1,s}} \,, \quad d(\Delta \gamma_{1,s})_6 = \Delta \gamma_{1,s} \left\{ \frac{-d q_2}{(1-q_2)} \right\},
$$
  

$$
d(\Delta \gamma_{1,s})_7 = -\Delta \gamma_{1,s} \left\{ \frac{d (1-q_2)}{1-q_2} \right\}, \qquad d(\Delta \gamma_{1,s})_8 = \Delta \gamma_{1,s} \left\{ \frac{d (\Delta \gamma_{1,2})}{\Delta \gamma_{1,2}} \right\},
$$
  

$$
d(\Delta \gamma_{1,s})_9 = d(\Delta \gamma_{1,s}).
$$

Zu mittleren relativen Fehlern übergegangen, erhält man:

$$
m (\Delta \gamma_{1,s})_1 = \frac{q_1}{1-q_1} \cdot m, \qquad m (\Delta \gamma_{1,s})_2 = \left\{ \frac{q_2}{1-q_2} - \frac{q_1}{1-q_1} \right\} \cdot m,
$$
  

$$
m (\Delta \gamma_{1,s})_3 = \frac{q_1}{1-q_1} \cdot m, \qquad m (\Delta \gamma_{1,s})_4 = m,
$$
  

$$
m (\Delta \gamma_{1,s})_5 = \frac{q_2}{1-q_2} \cdot m, \qquad m (\Delta \gamma_{1,s})_6 = \frac{q_2}{1-q_2} \cdot m,
$$
  

$$
m (\Delta \gamma_{1,s})_7 = m, \qquad m (\Delta \gamma_{1,s})_8 = m, \qquad m (\Delta \gamma_{1,s})_9 = m.
$$

Nun werden nach dem allgemeinen Fehlerfortpflanzungsgesetz die eben berechneten Fehlereinflüsse auf das Resultat zusammengesetzt und ergeben in Prozenten:

$$
M (\Delta \gamma_{1,s})^{\phi} = m^{\phi} \cdot \sqrt{3} \cdot \sqrt{\left(\frac{q_1}{1-q_1}\right)^2 + \left(\frac{q_2}{1-q_2}\right)^2} - 0.7 \cdot \frac{q_1 \cdot q_2}{(1-q_1) (1-q_2)} + 1.3 \dots V
$$

worin  $111\%$  den mittleren relativen und perzentuellen Fehler einer Einstellung, bzw. Ablesung bedeutet; ich errechnete ihn aus 160 ausgeführten M ultiplikationen, deren Faktoren sich über den ganzen Rechenstab erstreckten und aus 170 abgelesenen Tangens-, bzw. Kotangenswerten von Winkeln;  $m\%$  beträgt im Mittel  $\pm 0.051\%$ .

Die Errechnung eines mittleren relativen und perzentuellen Fehlers der Koordinatendifferenz  $\Delta x_{1,s}$  geschieht in analoger Weise:

ii Y1,s A X1,s = tg Rl,s ' log L\ ;\'1s , =log 11 )'1,s - log tg R1," <sup>d</sup>(A x1,s) = AX1,s {d �: <sup>1</sup> ) <sup>d</sup>tg:l, s } . . . . . . IV' 1,s tg l,s

Die Fehlereinflüsse von Punkt 10 u. 11 der Reihenfolge der Ablesungen lauten:

$$
d\left(\Delta x_{1,s}\right)_{10} = -\frac{d\,\mathrm{tg}\,R_{1,s}}{\mathrm{tg}\,R_{1,s}}\left(\Delta x_{1,s}\right), \qquad d\left(\Delta x_{1,s}\right)_{11} = d\left(\Delta x_{1,s}\right),
$$

Der Fehlereinfluß von Punkt 9 fällt hier weg!

$$
m (\Delta x_{1,s})_{10} = m, \qquad m (\Delta x_{1,s})_{11} = m,
$$
  

$$
M^2 (\Delta x_{1,s}) = M^2 (\Delta y_{1,s}) + m^2,
$$

$$
M\left(\Delta x_{1}\right)^{\phi_{0}}=m^{\phi_{0}}\cdot\sqrt{3}\cdot\sqrt{\left(\frac{q_{1}}{1-q_{1}}\right)^{2}+\left(\frac{q_{2}}{1-q_{2}}\right)^{2}-0,7\cdot\frac{q_{1}}{(1-q_{1})}\cdot\frac{q_{2}}{(1-q_{2})}+1,0}.
$$
 V'

Wird zur Berechnung der Koordinatenunterschiede die Kotangentenformel II benützt, so erfolgt die Berechnung der zugehörigen Fehlerformeln genau so wie bei V und V' und diese Formeln lauten dann:

$$
M (\Delta x_{1,s})^{\prime\prime} = m^{\prime\prime} \sqrt{3} \sqrt{\left(\frac{q_1}{1-q_1}\right)^2 + \left(\frac{q_2}{1-q^2}\right)^2 - 0.7 - \frac{q_1 \cdot q_2}{(1-q_1)(1-q_2)} + 1.3} \dots \text{VI}
$$

$$
M (\Delta \gamma_{1,s})^{\prime\prime} = m^{\prime\prime} \sqrt{3} \sqrt{\left(\frac{q_1}{1-q_1}\right)^2 + \left(\frac{q_2}{1-q_2}\right)^2 - 0.7 \cdot \frac{q_1 \cdot q_2}{(1-q_1)(1-q_2)} + 1.6 \cdot \sqrt{1'}}
$$

Der Aufbau der soeben entwickelten Fehlerformeln zeigt nun, daß man um so geringere mittlere relative, perzentuelle Fehler zu erwarten haben wird, je kleiner die Größen $\frac{q}{1-q}$  ausfallen, und wenn man bedenkt, daß  $q$  immer der Quotient zweier Tangenten, bzw. Kotangenten bedeutet, ist auch weiterhin zu ersehen, daß man durch eine geschickte Wahl von Standpunkt 1 und der Berechnungsformel möglichst kleine mittlere relative und perzentuelle Fehler der Koordinatenunterschiede erzielen kann.

Auf welche Art und Weise dies geschehen soll, werde ich am Ende meiner Genauigkeitsbetrachtungen in Form einer praktischen Regel zum Ausdruck bringen.

Hier sei noch bemerkt, daß die Fehlerformeln für alle Winkel mit Ausnahme von 0°, 90°, 180° u. 270° Gültigkeit haben, da bei diesen Sonderfällen die Absolutglieder in den entwickelten Formeln infolge W egfallens einzelner Glieder der Berechnungsformeln, einer damit im Zusammenhang stehenden Verminderung der Einstellungen, bzw. Ablesungen am Rechenstab und einer auch dadurch bedingten Verminderung der Einstell-, bzw. Ablesefehler ebenfalls eine Verminderung erfahren.

Diese Sonderfälle sollen jedoch nicht eigens ausgeführt werden, da sie ja doch ganz analog entwickelt werden.

Alle die nun so berechneten Fehlerformeln wertete ich fiir 56 verschiedene Lagen von Schnittdreiecken in einem. Quadranten zahlenmäßig aus, wobei ich den Schnittwinkel 90° wählte und sowohl die Richtungen von einem Standpunkt zum anderen, beginnend mit 100°, als auch die Richtungen nach dem Schnittpunkt von 10° zu 10° veränderte.

Da es nun für die Genauigkeit. der errechneten Koordinatenunterschiede wie bereits bemerkt, von Belang ist, die Berechnung derselben nach der Tangensoder Kotangensformel zu führen, und da es weiterhin von Belang ist, welchem Standpunkt die Bezeichnung 1 zukommt, hatte ich außerdem bei jeder Lage des Schnittdreiecks die Standpunkte vertauscht und entsprechende Fehlerformeln V, V', VI, VI' zahlenmäßig ausgewertet; es ergab sich hiebei ein mittlerer relativer und perzentueller Berechnungsfehler in den Koordinatenunterschieden von ca. 0,1 % im Durchschnitt, wenn der mittlere relative und perzentuelle Einstell-, bzw. Ablesefehler  $m\%$  mit 0,051% angenommen wird.

Dieser so theoretisch ermittelte mittlere relative, perzentuelle Fehler von  $0.1\%$  der Koordinatenunterschiede zeigt nun vollkommene Übereinstimmung mit jenem Wert, der sich durch einen Vergleich der von mir mittels Sonderrechenschiebers und Rechenmaschine ausgeführten Berechnung von 30 Vorwärtseinschnitten aus der Praxis (Schnittmethode) ergeben hat.

Hiezu wäre noch zu bemerken, daß der Richtungswinkel von Standpunkt 1 nach 2 nicht gegeben, sondern erst durch die Division ermittelt werden mußte, durch welche die Zahl der Einstellfehler noch um 1 vergrößert wurde.

Folgende praktische Regel zur Bestimmung des Standpunktes 1 und der Berechnungsformel habe ich nun - um hinsichtlich der Genauigkeit der zu ermittelnden Koordinatendifferenzen aus dem Sonderrechenstab herauszuholen, was nach theoretischen und praktischen Erwägungen nur möglich ist - aus dem Aufbau der Fehlerfonneln und den Tabellenwerten abgeleitet:

Die sowohl nach der Tangens- als auch nach der Kotangensformcl zur Funktion Tangens gehöri gen positiven und negativen spitzen Winkel der drei orientierten Richtungen werden nun viermal zu je drei (zweimal für die Berechnung nach der Tangens- und zweimal für die Berechnung nach der Kotangensformel) derart untereinander geschrieben, daß als erster Winkel imn1er der Winkel von Standpunkt A nach B, bzw. B nach A, als zweiter Winkel  $\varphi$  von Standpunkt A nach Schnittpunkt, bzw. B nach Schnittpunkt (dieser Winkel immer kennzeichnend den Winkel  $\varphi$  von Standpunkt 2 nach Schnittpunkt) und als dritter Winkel:  $\varphi$ vom Standpunkt B nach Schnittpunkt, bzw. A nach Schnittpunkt angeschrieben werden, wobei  $\varphi_{A,S}$  und  $\varphi_{B,S}$  demnach je zweimal ihre Stelle wechseln. Jene Anordnung der Winkel o (eigentlich ihrer Funktionswerte, die jedoch für die Aufstellung dieser praktischen Regel hier genügend genau durch die Winkel selbst ersetzt werden), wird nun di� giinstigste sein, in der der Unterschied in der Größe der Winkel  $\varphi_{A,S}$  und  $\varphi_{A,B}$ , bzw.  $\varphi_{B,S}$  und  $\varphi_{B,A}$  sowie  $\varphi_{A,S}$  und  $\varphi_{B,S}$ , bzw.  $\varphi_{B,S}$ und  $\varphi_{A,S}$  womöglich bei Vorzeichenwechsel am größten ist und  $\varphi_{A,S}$ , bzw.  $\varphi_{B,S}$  den kleineren Wert darstellt. Aus dieser Feststellung heraus ergibt sich nun, welche der beiden Standpunkte A und B die Bezeichnung 1 erhält und welche Berechnungsformel hiebei zu wählen ist, um einen möglichst geringen mittleren Fehler in den Koordinatenunterschieden zu erlangen. Ein praktisches Beispiel möge diesen Sachverhalt veranschaulichen:

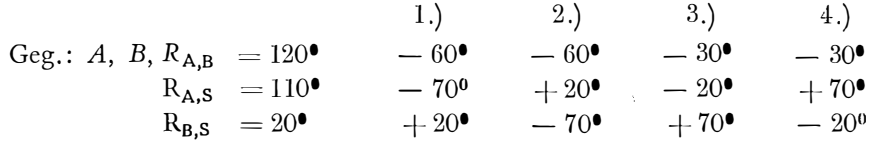

Die Anordnung 2.) scheint demnach günstig zu sein, und in der Tat bestätigt ein Vergleich mit entsprechenden Werten der Fehlerformeln die eben ausgeführte Regel. Standpunkt B erhält die Bezeichnung 1 und die Berechnung hat nach der Tangensformcl zu erfolgen.

Als Abschluß meiner Genauigkeitsbetrachtungen habe ich nun in Abb. 6 die Kurven gleicher mittlerer Punktlagefehler bei Berechnung der Koordinatenunterschiede mittels des Sonderrechenstabes für einen Bereich der Schnittwinkel von 40<sup> $-130$ </sup> und einer Basislänge von 100 *m* zur Darstellung gebracht, für den Fall, daß die Y-Achse in die Basis des Schnittdreiecks gelegt wird und der Ur-

sprung des Achsenkreuzes immer jeweils mit dem einen oder anderen Standpunkt zusammenfällt.

Die Darstellung der Kurven gleicher Genauigkeit geschah unter Zuhilfenahme der in diesem Abschnitt entwickelten Fehlerformeln für den Sonderfall:

$$
R_{1,2} = 90^{\circ} \text{ bzw. } 270^{\circ}
$$

für diesen Fall lauten:

$$
M\left(\Delta x_{1,s}\right) = m.\sqrt{3}.\sqrt{\left(\frac{q_2}{1-q_2}\right)^2 + 1.\dot{3}} \quad \dots \quad \dots \quad \text{VII'}
$$

hierin bedeuten M und m mittlere relative Fehler.

Der mittlere Punktlagefehler ist:

Durch Einsetzen der Formeln VII und VII' in VIII und Ausdrücken der Größe  $\frac{q_2}{1-q_2}$  durch  $\Delta y_{1,2}$  und  $\Delta y_{1,3}$  erhält man schließlich  $\Delta x_{1,3}$  als Funktion von  $M_P$ ,  $m$ ,  $\Delta y_{1,s}$  und  $\Delta y_{1,3}$  zur Berechnung der Kurven gleicher Genauigkeit wie folgt:

$$
\Delta x_{1,s} = \sqrt{\frac{M_{P}^{2} - 3 \, m^{2} \cdot (\Delta \, \gamma_{1,s})^{2} \cdot \left[\left(\frac{\Delta \, \gamma_{1,s} - \Delta \, \gamma_{1,2}}{\Delta \, \gamma_{1,2}}\right)^{2} + 1\right]}{3 \, m^{2} \cdot \left[\left(\frac{\Delta \, \gamma_{1,s} - \Delta \, \gamma_{1,2}}{\Delta \, \gamma_{1,2}}\right)^{2} + 1,3\right]} \quad . \quad \text{IX}
$$

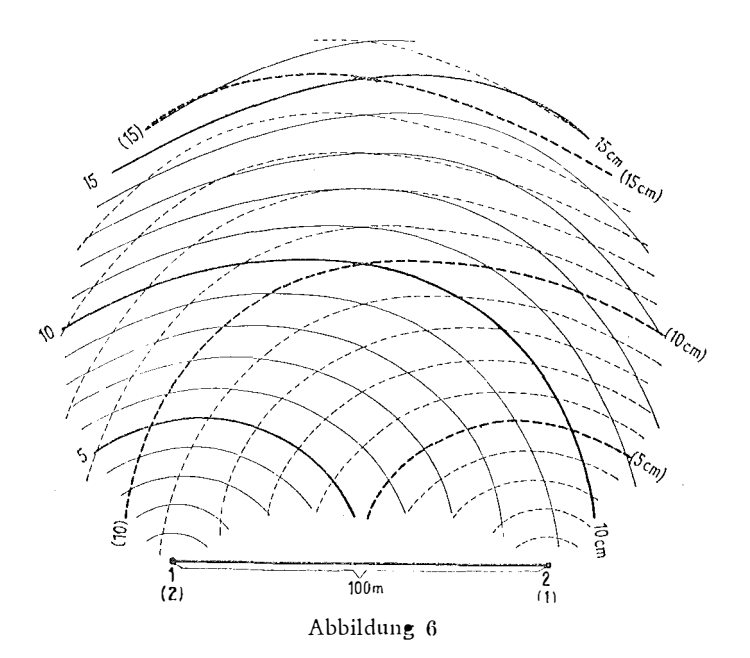

145

#### 4. Verwendungsmöglichkeiten

Dieser Sonderrechenstab erscheint mir nun auf Grund der im vorigen Abschnitt dargelegten Genauigkeitsuntersuchung bei Vorwärtseinschnitten und auf Grund zahlreich ausgeführter praktischer Beispiele in erster Linie für Kontrollrechnungen bei sämtlichen polygonometrischen Berechnungen geeignet zu sein; besonders wenn es sich bei Fortführungsmessungen mn die Aufnahme von schwer zugänglichen Detailpunkten handelt, die man am einfachsten durch Einschneiden von Polygonpunkten, bzw. von den Endpunkten einer gewählten Basis aus erhalten kann, dürfte zur koordinatenmäßigen Berechnung dieser Punkte die Verwendung des Sonderrechenstabes von Vorteil sein.

Weiters könnte dieser Rechenschieber auch für die Berechnung von Näherungskoordinaten bei Triangulierungen noch bis znr V. Ordnung Verwendung finden, mn so mehr, als es sich an Hand von durchgeführten Schnittpunktberechnungen aus der Praxis erwiesen hatte, daß in den meisten Fällen ein viel geringerer mittlerer Fehler in den Koordinatenunterschieden, als im vorigen Abschnitt theoretisch entwickelt, erhalten wurde.

Bei einer gewissen Übung, die ja schließlich beijeder Rechenarbeit erforderlich ist, kann die Berechnung eines Vorwärtseinsclmittes über orientierte Richtungen mittels des beschriebenen Sonderrechenstabes in einer Minute ausgeführt sein.

Die Handhabung dieses Sonderrechenstabes bei allen anderen polygonometrischen Berechnungen ergibt sich ohne weiteres aus dem Aufbau desselben und alle diesbezüglichen Erläuterungen erscheinen mir daher iiberflüssig.

#### $\pi$   $\pi$ "1-

Am Schlusse dieses Abschnittes möchte ich jedoch noch ein Rechenverfahren zur Darstellung bringen, das eine in vielen Fällen mehr als zehnfache Genauigkeitssteigerung der berechneten Koordinatenunterschiede bei Vorwärtseinschnitten mit dem Schieber ermöglicht.

Diese Steigerung der Genauigkeit in der Berechnung der zu ermittelnden Koordinatenunterschiede am Sonderrechenstab kann mit Hilfe eines rcchncrischgraphischen Verfahrens wie folgt erzielt werden:

1. Die Einstellung der orientierten Richtungen  $R_{2,s}$  und  $R_{1,s}$  erfolgt nicht durch Hineinschätzen in das zu den Winkeln gehörige log. Intervall der log tg, bzw. log cotg Teilung, sondern durch Koinzidenzherstellung von Skalenstrichen, die das entsprechende log. Intervall begrenzen, mit der Läufermarke, bzw. dem Zeiger. Dadurch fällt der Einstellfehler der beiden Winkel  $R_{2,s}$  und  $R_{1,s}$  fast zur Gänze weg.

Es werden jedoch für die Bestimmung eines Neupunktes immer zwei Schnitte mit dem Sonderrechenstab gerechnet: Der eine mit den Richtungen  $R_{2,s}^{-1}$  und  $R_{1,s}^{-1}$ , die am Stabkörper durch jene Skalenstriche gegeben sind, die die zugehörigen log. Intervalle der Winkel  $\varphi_{2,s}$  und  $\varphi_{1,s}$  linksseitig begrenzen.

Der zweite Schnitt erfolgt mit den Richtungen  $R_{2,s}$ <sup>II</sup> und  $R_{1,s}$ <sup>II</sup>, die durch Skalenstriche gegeben sind, die die zugehörigen log. Intervalle der Richtungen  $\varphi_{2,s}$  und  $\varphi_{1,s}$  rechtsseitig begrenzen.

Der Schnitt mit den Richtungen  $R_{2,s}$  und  $R_{1,s}$  erfolgt dann durch Interpolieren anf graphischem Wege.

2. Durch Einführung einfacher Proportionalitätsfaktoren in die für den Sonderrechenstab bestimmten Berechnungsformeln kann m an möglichst kleine Berechnungsgrößen für die Einstellung am Rechenstab erhalten, so daß dadurch die errechneten Größen eine Genauigkeitssteigerung erfahren.

Die umgeformten Formeln zur Berechnung lauten:

$$
|\Delta \gamma_{1,s}| - k|(1 - q_1)| = \frac{|(1 - q_1)|}{|(1 - q_2)|} \cdot \left\{ |\Delta \gamma_{1,2}| - k|(1 - q_2)| \right\},
$$
  

$$
|\Delta x_{1,s}| - k^{\prime} = \frac{|\Delta \gamma_{1,s}| - k^{\prime} |\text{tg } R_{1,s}|}{|\text{tg } R_{1,s}|}.
$$

Die Multiplikation der Größen  $|(1 - q_1)|$  und  $|(1 - q_2)|$  mit k sowie  $|$ tg R<sub>1,s</sub> $|$ mit  $k'$  erfolgt nicht mit dem Rechenstab, sondern durch Ausmultiplizieren wodurch alle Ziffern eben genannter Ausdrücke, die an1 Sonderrechenstab ablesbar sind, vollständig ausgenützt werden; ebenso ist eine genaue Differenzbildung  $|\Delta \gamma_{1,2}|$  -  $k$ .  $|(1 - q_2)|$  vorzunehmen.

Der weitere Rechengang am Sonderrechenstab ist derselbe geblieben, aber mit dem einen Unterschied, daß man eben jetzt nicht

$$
\frac{1-q_1}{1-q_2} \text{ mit } \Delta y_{1,2}, \text{ sondern mit dem kleinen reduzierten Wert}
$$
\n
$$
\left\{ |\Delta y_{1,2}| - k \cdot |(1-q_2)| \right\}
$$

am Sonderrechenstab zu multiplizieren hat.

Wenn nötig - wenn zum Beispiel der eben angeführte reduzierte Wert nach der ersten Umformung nicht genügend klein erhalten wird - kann eine zweite Umformung erfolgen.

### Kleine Mitteilungen

### Feier des hundertjährigen Bestandes der Zentralanstalt für Meteorologie und Geodynamik

Die Errichtung der "K. K. Zentralanstalt für Meteorologie und Erdmagnetismus" wurde über Anregung der Akademie der \Visscnschaften in \Vien durch die kaiserl. Entschließung vom 23. Juli 1851 angeordnet. Sie ist die älteste Anstalt dieser Art und hat unter der Leitung hervorragender Fachmänner, die auch ausgezeichnete Organisatoren waren (Kreil, Jelinek, Hann, Pernter, Trabert, Exner, Schmidt und seit 1 937 Ficker), Weltruf erlangt. Im Jahre 1904 wurde ihr Wirkungskreis mit der Aufzeichnung und Untersuchung der Erdbeben erweitert und ihr Name deshalb in Zentralanstalt für Meteorologie und Geodynamik umgeändert. Die Auflösung der Monarchie n ach dem ersten Weltkrieg brachte einen schweren Rückschlag und der zweite Weltkrieg ihre nahezu vollständige Zerstörung, besonders der seismischen Apparate und des erdmagnetischen Observatoriums.

Der zähen Energie und zielbewußten Arbeit ihres derzeitigen Direktors, Prof. Dr. Dr. h. c. H. Fick e r, und der Un terstiitzung der vier l3esatzungsnilichte, welche an der Wiederaufnahme des Wetterdienstes interessiert waren, ist der Wiederaufbau der Zentralanstalt und ihrer zahlreichen Nebenstellen zu verdanken.

Der Festakt fand am 27. September 1951 im Festsaal der Österr. Akademie der Wissenschaften statt. Prof. Ficker begrüßte als Direktor der Zentralanstalt und Präsident der